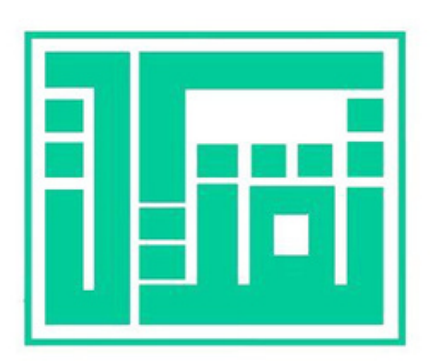

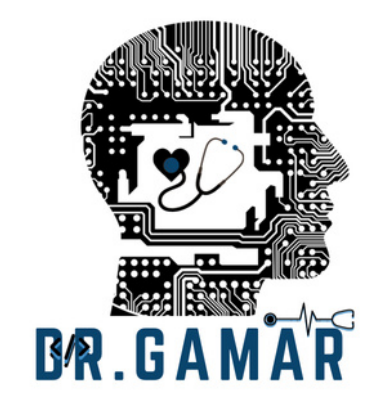

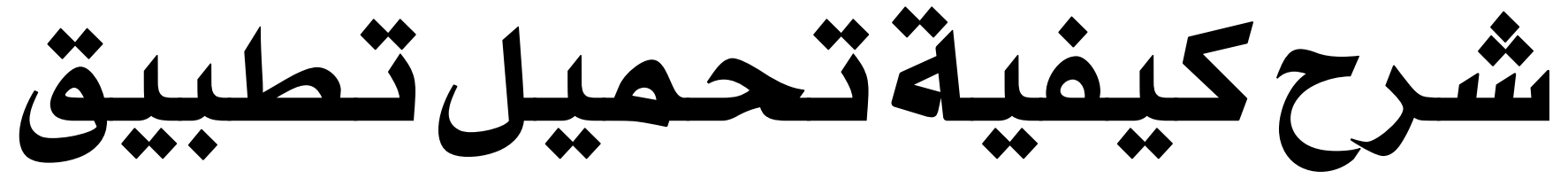

Pycharm

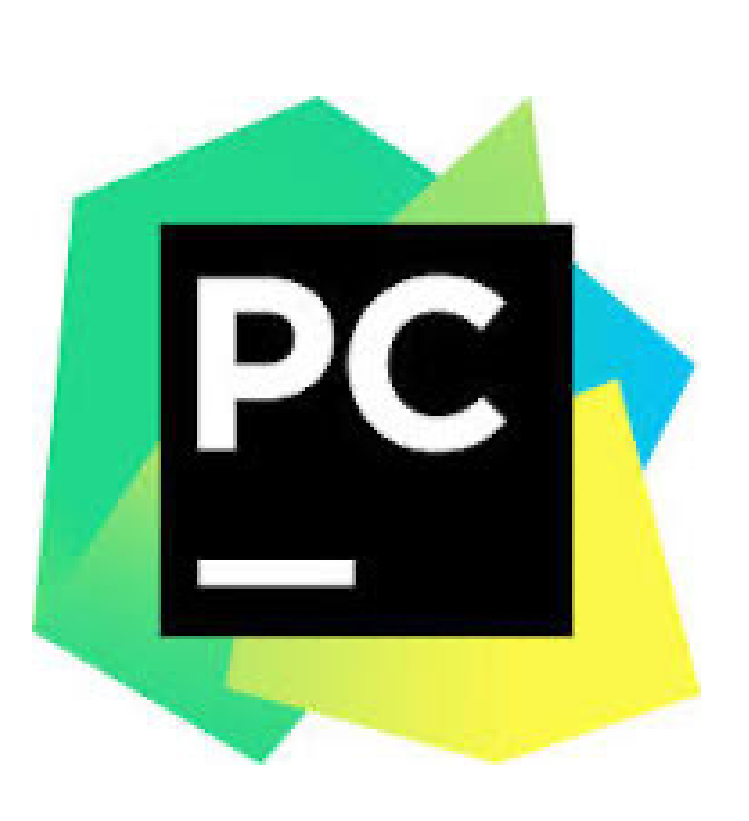

### بعدان تظهرلك الصفحة الرئيسية قوم بالنقر على زر Download اعلى **JET<br>BRAINS** 42121

Developer Tools

**PyCharm** JetBrains IDEs

#### **PyCharm**

# The Python IDE for data science and web development

Make development more productive and enjoyable

Download

Full-fledged Professional or **Free Community** 

# Focus on code and data.

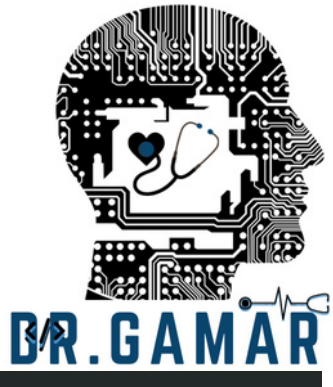

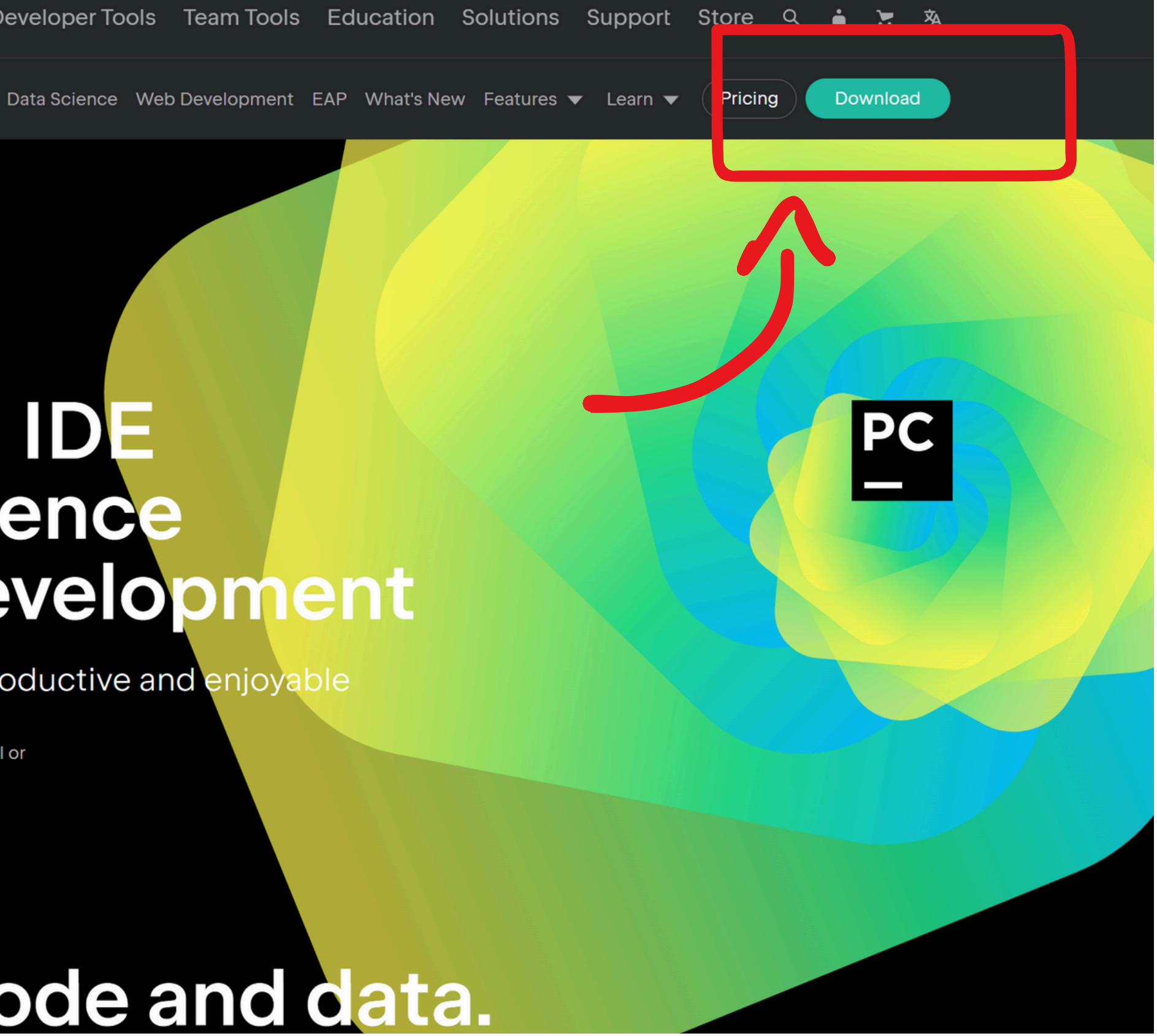

يدعمالتطبيق ثالثةانظمهوهي

windows  $\bullet$ macOS  $\bullet$ Linuk  $\bullet$ 

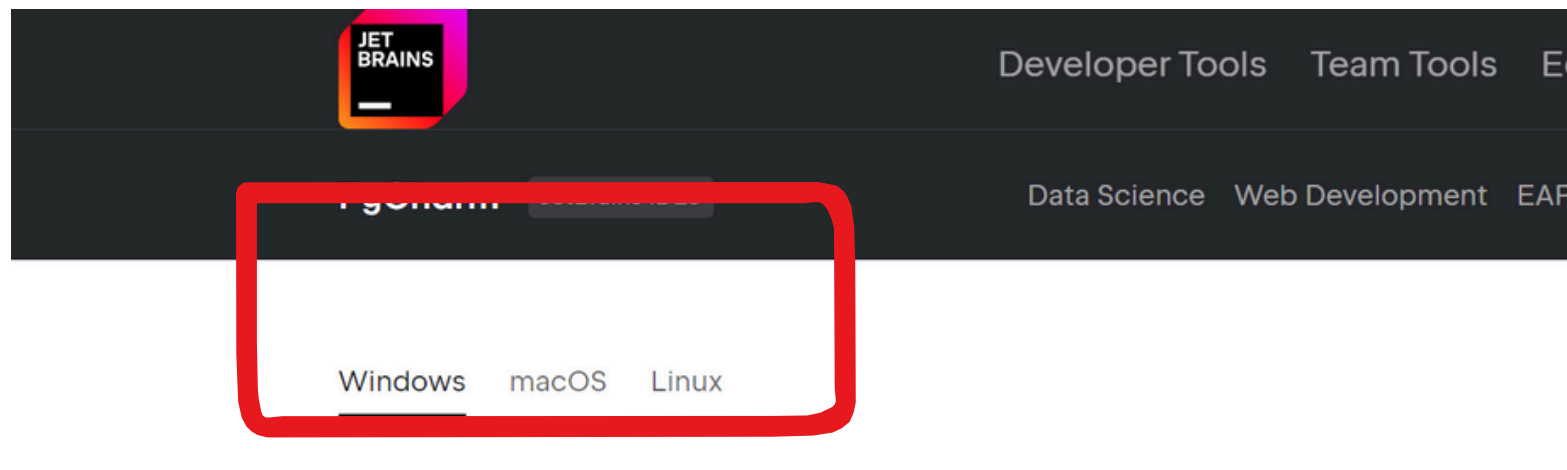

#### PyCharm Professional

The Python IDE for data science and web development

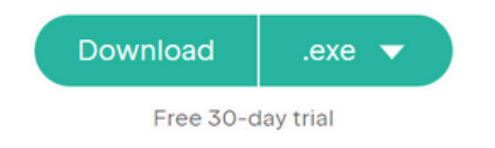

We value the vibrant Python community, and that's why we proudly offer the PyCharm Community Edition for free, as our open-source contribution to support the Python ecosystem.

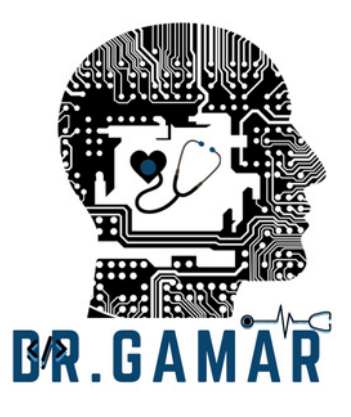

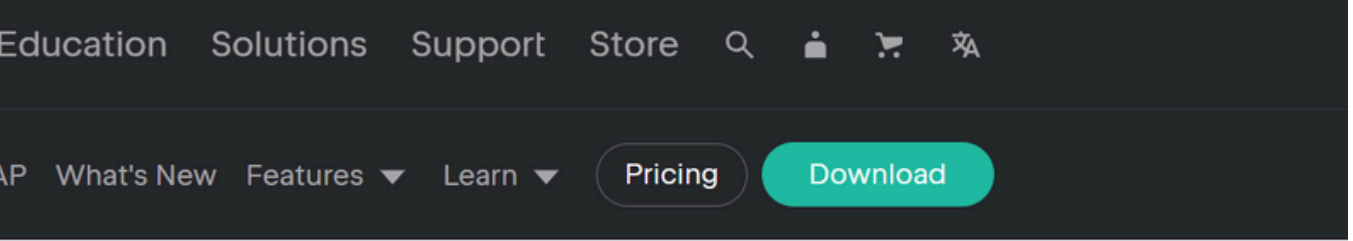

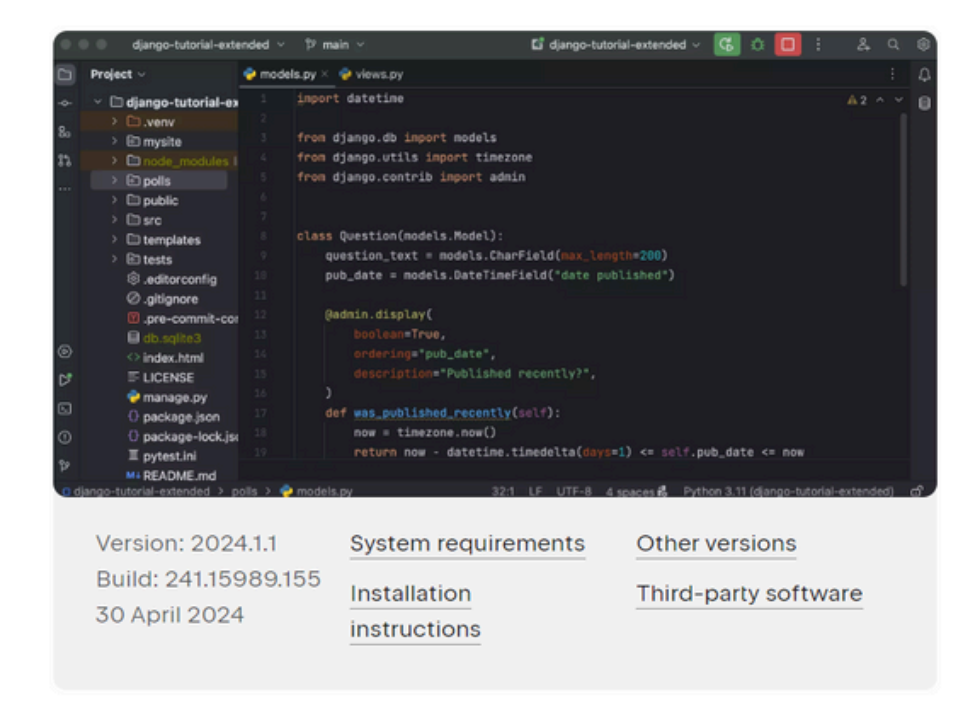

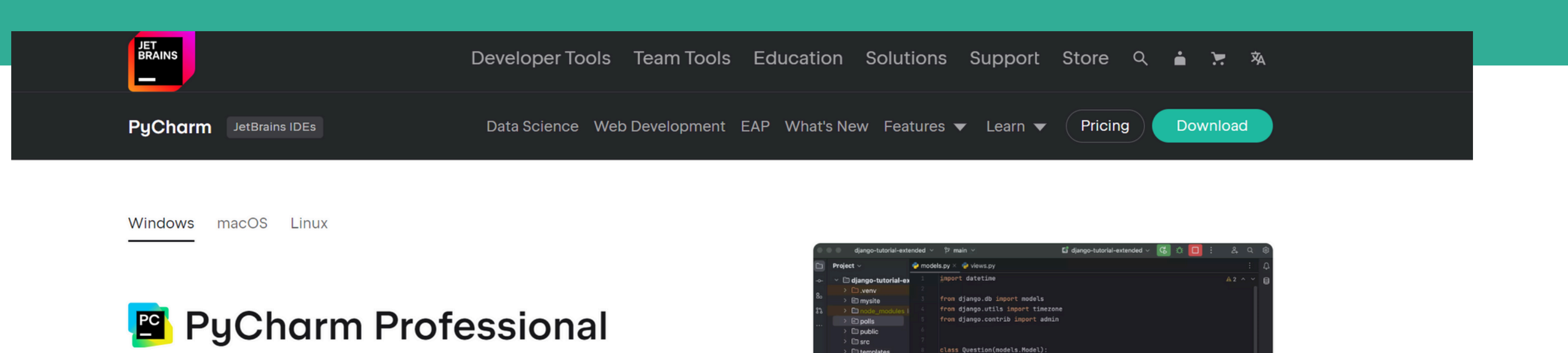

The Python IDE for data science and web development

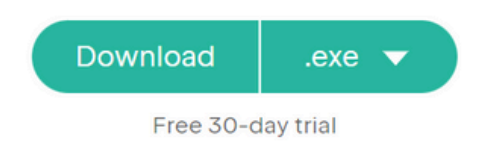

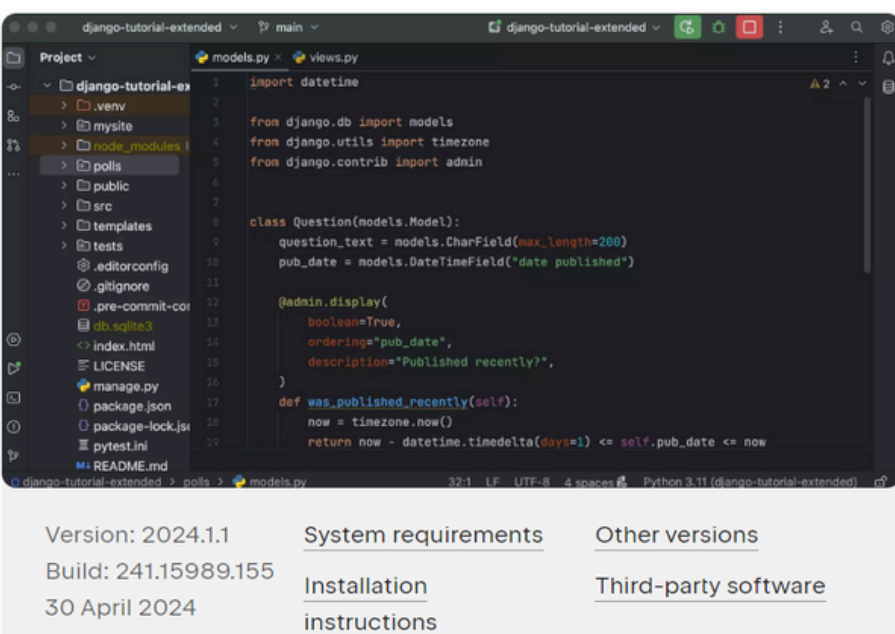

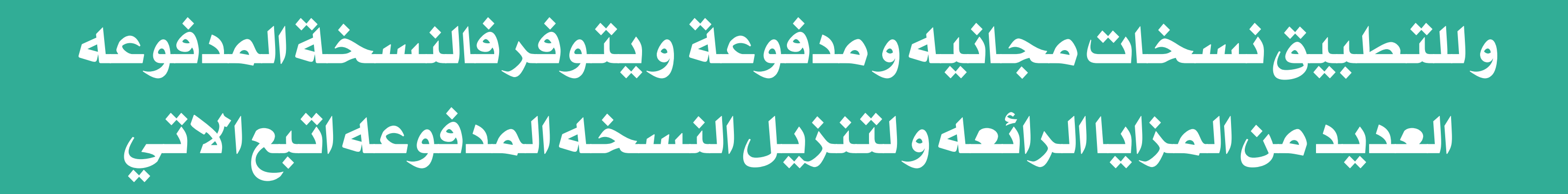

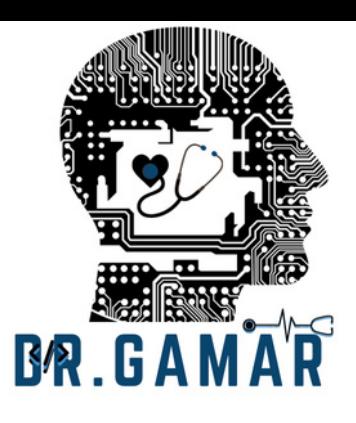

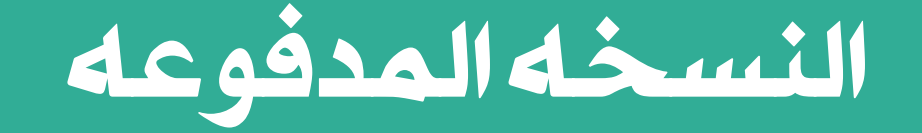

## pycharmprofessional

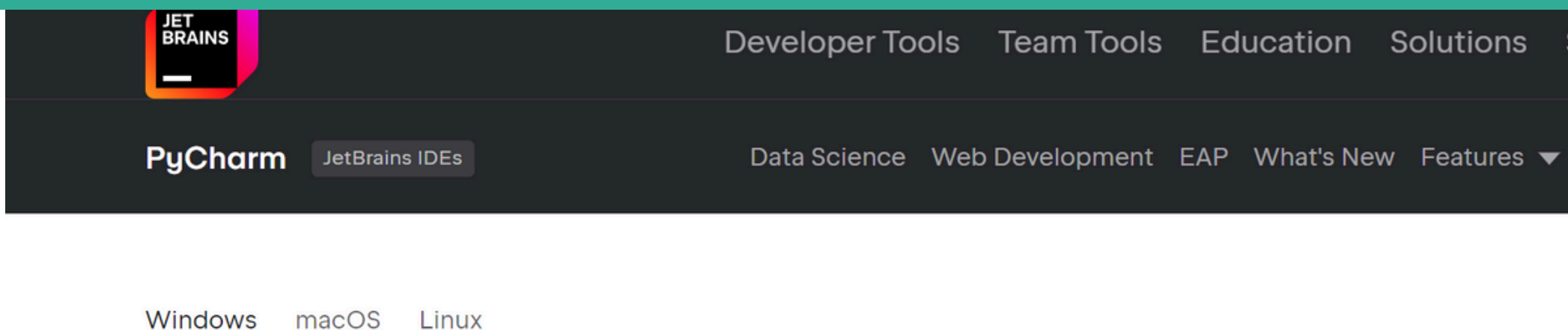

## PyCharm Professional

The Python IDE for data science and web development

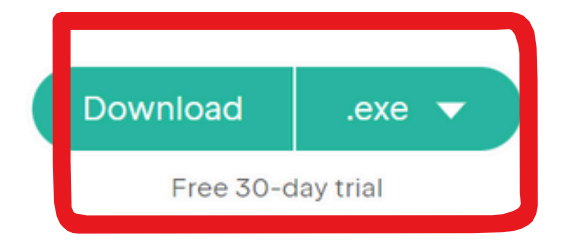

انقرعلىزرDownload

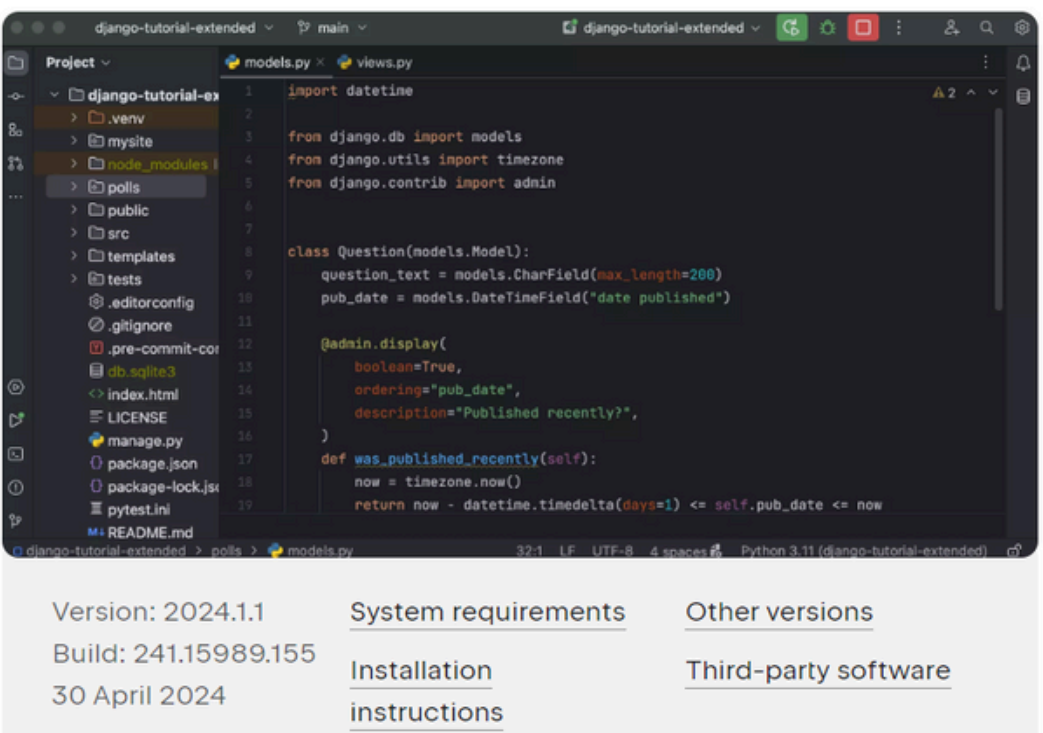

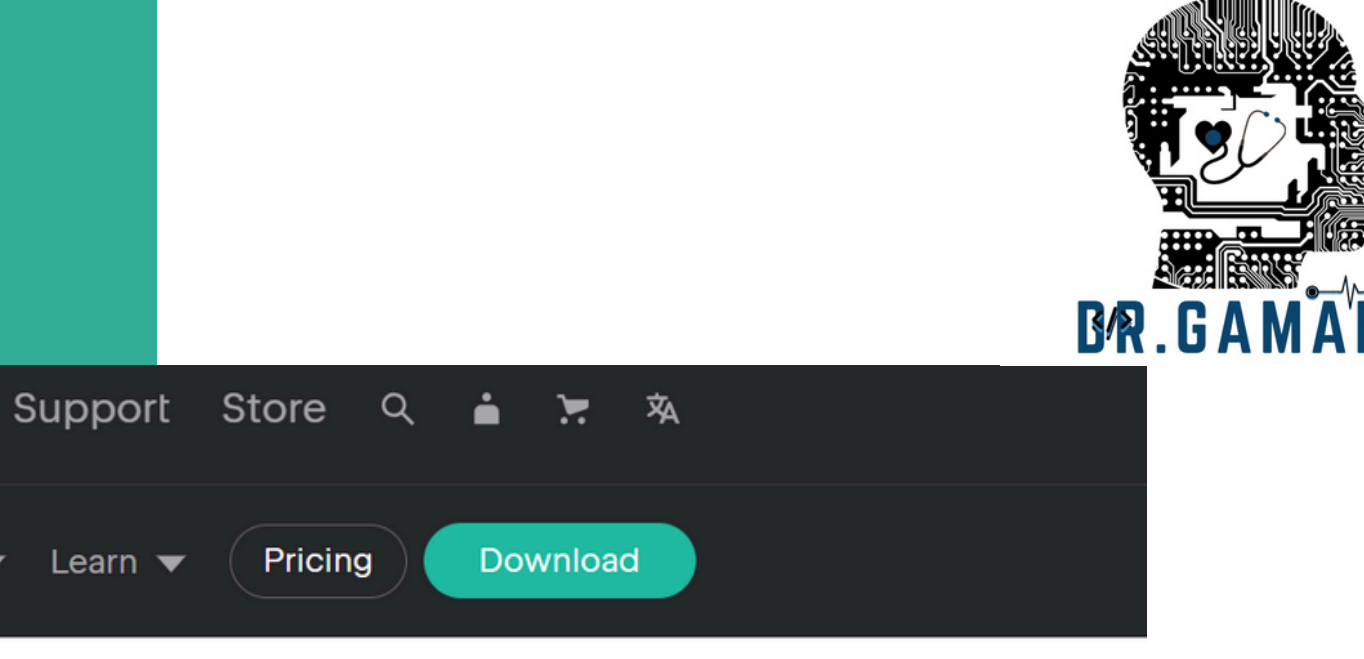

# تنزيل النسخه المجانيهPycharm community Edition

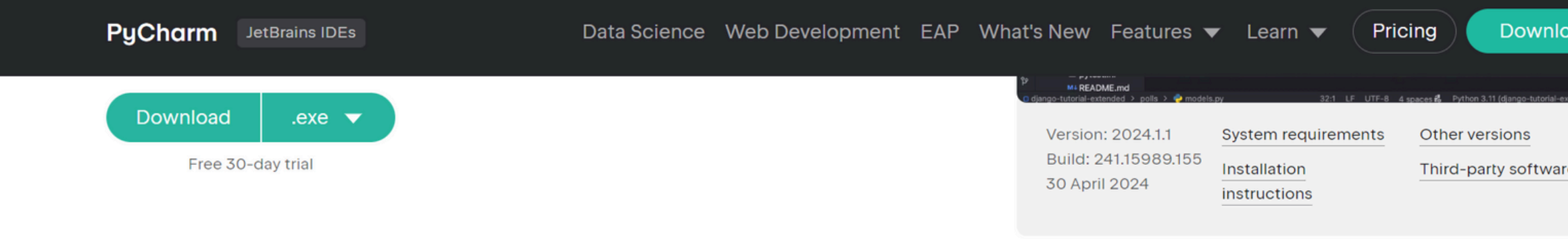

We value the vibrant Python community, and that's why we proudly offer the PyCharm Community Edition for free, as our open-source contribution to support the Python ecosystem.

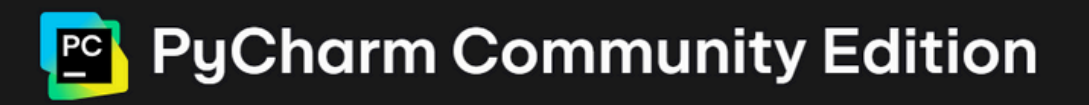

The IDE for Pure Python Development

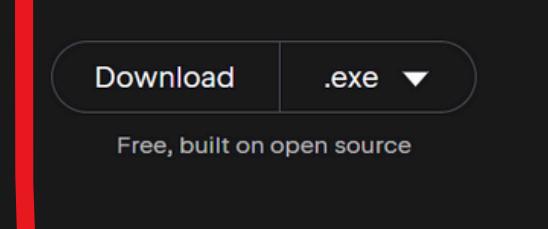

بعدذلك قم النقرعلى زر

**Download** 

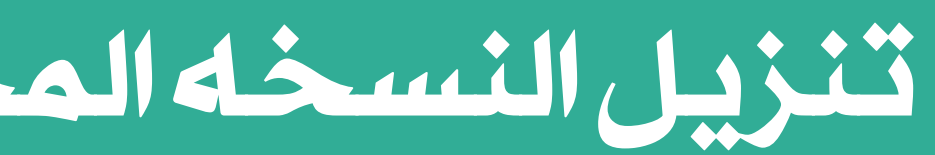

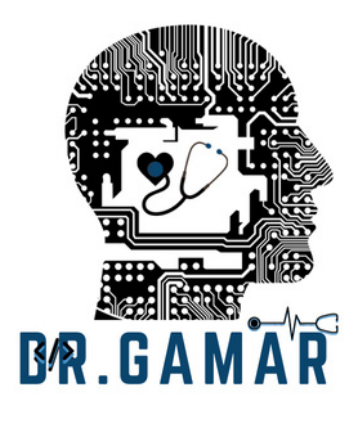

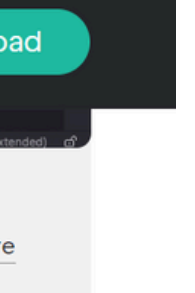

لتنزيل النسخه المجانيه<br>انزل الشاشه إلى اسفل قليلا<br>وستظهرلك

# سوف تظهر لك انه تم التنزيل من قائمة التنزيالتأعلىالصفحة

# سجلّ عمليات التنزيل الأخيرة pycharm-community-2024.1.1.exe 4 60.8/457 ميغابايت • يتبقى دقيقتان (2)

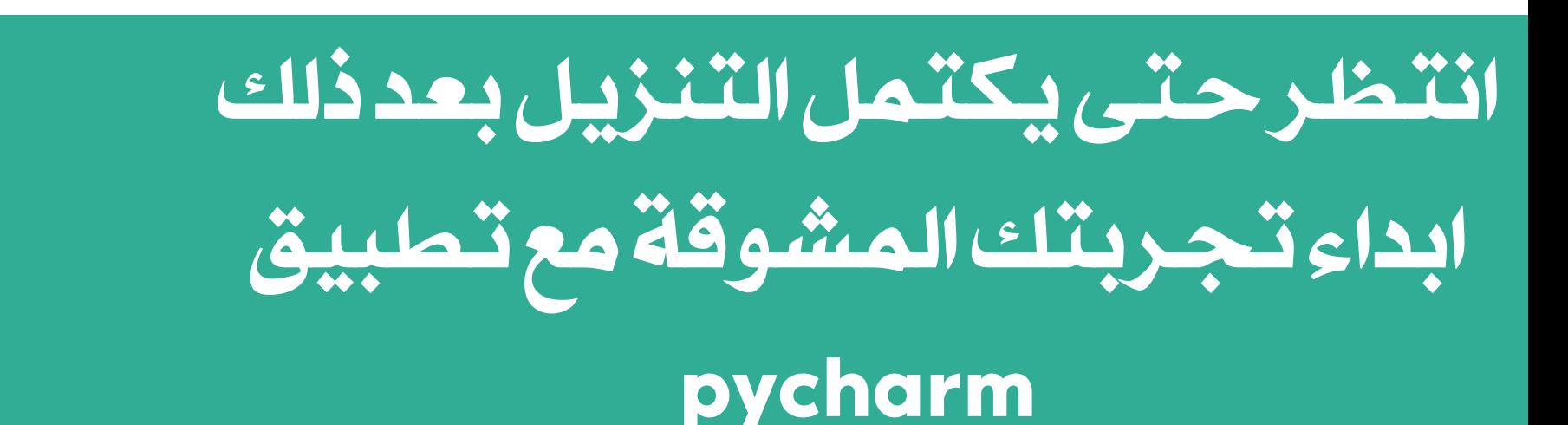

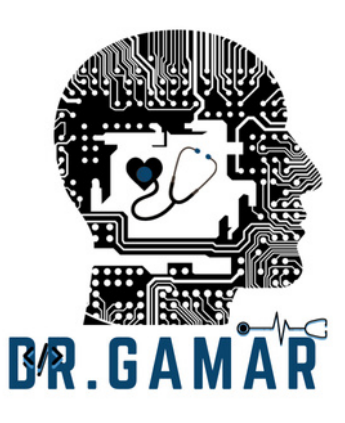

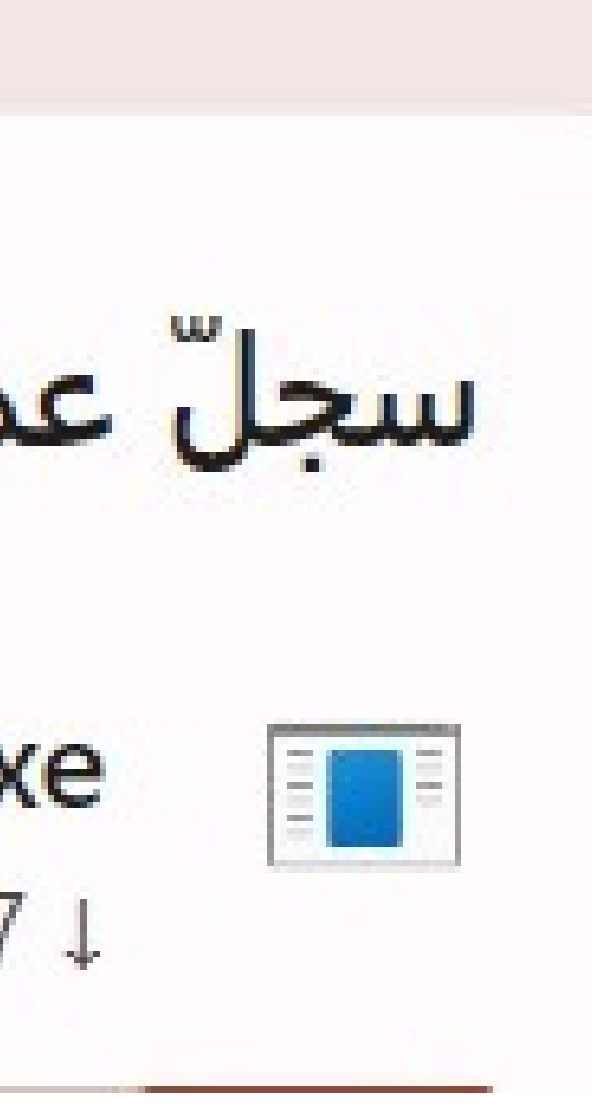